## VOICE MESSAGING<br>USER GUIDE USER GUIDE

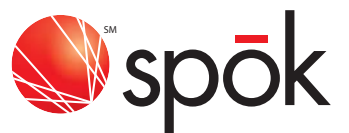

## HOW TO USE VOICE MESSAGING

- 1. Call your pager number
- 2. When you hear your greeting, immediately press  $\begin{bmatrix} 0 \end{bmatrix}$
- 3. Enter your access code

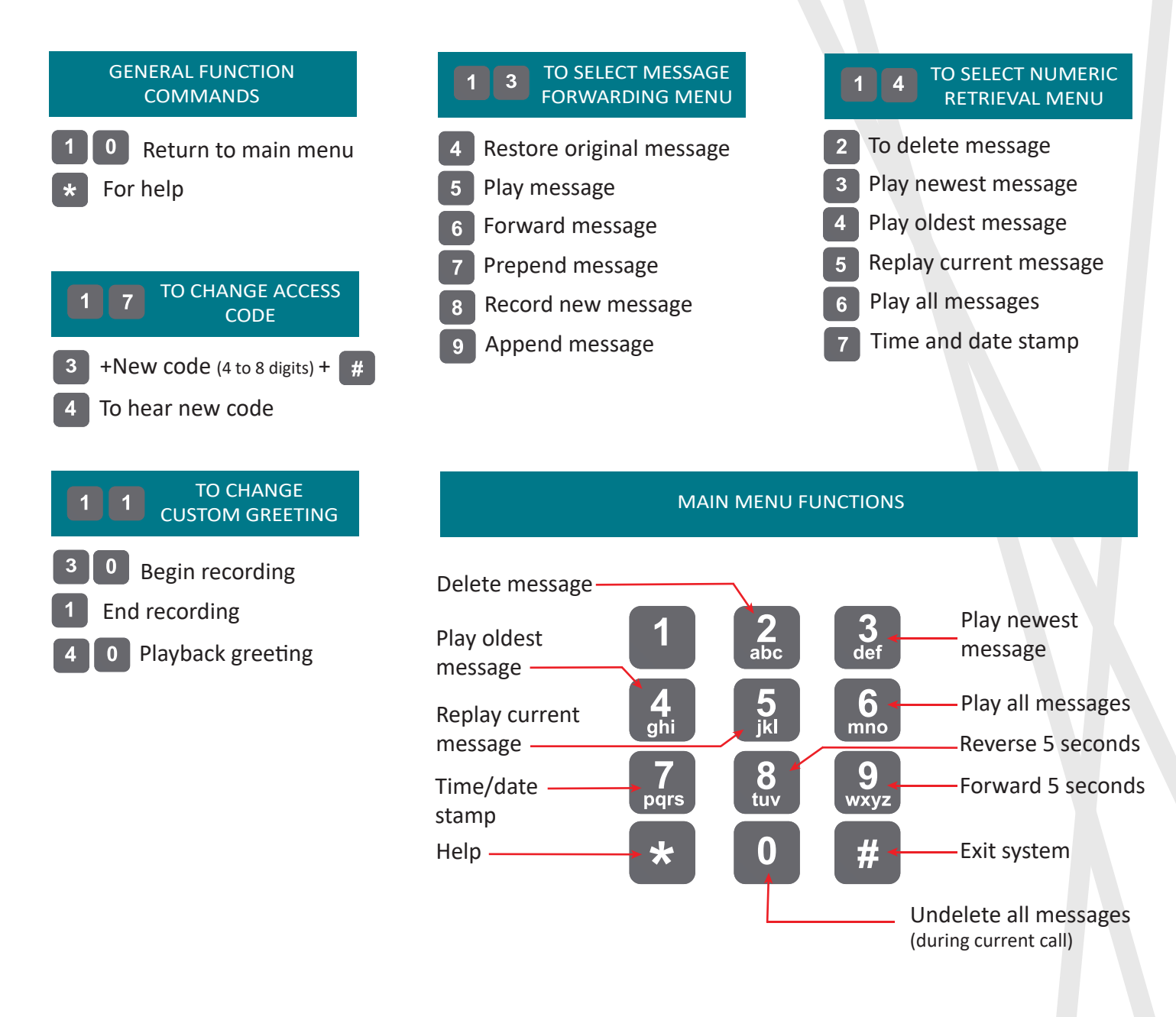

spok.com

/Spoktweets